Adobe Illustrator is compatible with most modern browsers, including Internet Explorer, Chrome, Firefox, Safari and more. Once you have downloaded Adobe Illustrator, open the program and follow the on-screen instructions to install the software. This usually involves installing an activation product and then clicking on the installer file to complete the installation. Once the installation is complete, you can start using Adobe Illustrator. To install the software, you need to locate the.exe file and run it. If you want to keep your files, you can save your Illustrator documents in the same location where you saved Photoshop documents. Your Illustrator documents can be opened, edited, and saved in the same way as you would open, edit and save Photoshop documents.

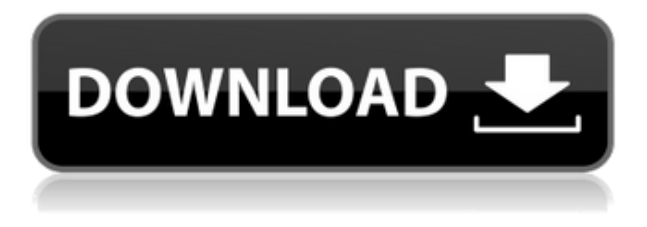

Work on and share Photoshop files of all sizes. Plus, get more control with the enhanced editing tools and faster performance. And save your time and create richer, more unique images with Lightroom 4's excellent import and export features. That said, here are the pros and cons, in a nutshell, of Adobe's world-renowned Photoshop.

- Pros: The latest major release, Photoshop CS6, offers loads of innovative new features: automatic texture creation, a simulation-based filter, a parallel brush option, and a real-time rasterising engine that opens up the possibilities of 3D animation. These tools have been developed by some of the best Photoshop minds around. The results defy the conventional wisdom that creativity is directly correlated to effort -- i.e., an experienced Photoshop professional can produce more results than a novice.
- Cons: For the cost (£639.99), and especially for the price of Lightroom, you wonder if there's any point in Photoshop.

If you look back at the list of pros and cons, you'll see that Photoshop is still a big draw for professional photographers and designers. The fine positioning tools of Photoshop are wonderful, and you can do so much with them. Film-style subtle shifts in density are easy to manage. Some tools work better for some photographers, so there's a degree of customization. There are optimizer tools that are really pretty good, and you can use the default settings for the vast majority of projects, or go over the images and make them better. Photoshop is, quite simply, a very powerful photo editing

application.

## **Download free Photoshop 2021 (Version 22.1.1)With License Code With Serial Key 2022**

Starting today, the public beta unlocks new features and functionality for anyone who has an experience license for Photoshop. For those who have not previously tested Photoshop on the web, this is a great way to experience the creative and responsive editing experience offered by Photoshop without leaving the browser. With the Beta, you'll have the power of Photoshop on the web at your fingertips, for free, no matter where you are. You can upload and edit images, and then deliver creations directly to social media or other web destinations. This is great news for photographers, designers, and anyone interested in expanding and refining their artistic capabilities on the web. You can leverage various web technologies such as web workers, web components, service workers, Canvas2D, WebAssembly, and more to enhance and simplify the web experience, helping you enable faster performance for both mobile and desktop. The Beta builds on Adobe's mobile and desktop Photoshop to provide a larger set of tools for images, content layers, and other creative assets. You can now create and edit high-quality, retina web content directly in the browser. This has unfortunately led to a wide range of content being reworked and even resized for digital captures that may be cropped, edited, and resized prior to sharing. The end result is often a lower-quality resolution image that is expensive to generate, costly to maintain, and difficult to use across all platforms. e3d0a04c9c

## **Download Photoshop 2021 (Version 22.1.1)Activation Key 64 Bits 2022**

The program's Bridge tool gives you a centralized location for all your digital photos and video. You can also use Elements to organize and edit photos from a.ZIP file. This makes it possible to work with a bunch of photos at once from a single catalog or folder. You can create your own web galleries with the Elements' Web Page Gallery feature. It automatically creates galleries for images that you had previously saved in the program. After you create a Web page, you can have the gallery automatically update whenever you upload new images. Or you can upload them yourself and then feature them on your Web page. The program comes with a Zebra despeckler. This tool automatically detects patterns on the photo, such as the stripes on a zebra. The tool marks the background in the same pattern. The final photo shows the zebra as if the background were removed. Elements simplifies the process for creating and editing photographs. You can easily edit and crop multiple images at once. The program has advanced touch- and multi-tool features, and it has an automated image-matching feature. Elements keeps your entire image library in the cloud so you can easily retrieve and the exported files anywhere. With in-app sharing and viewing, you can share, preview, and download your photos wirelessly from a mobile device. Or you can use your own printer to print photos from a wireless network and mobile devices with t Adobe has added a number of new features for creating and editing images in Photoshop Elements. You can start working on an image as soon as you launch the program. You can add, edit, and move layers, and you can even change image properties for every layer.

photoshop free editor download photoshop free effects download photoshop free edition download text for photoshop free download the pro panel photoshop free download text effect photoshop free download tree brush photoshop free download tamil fonts for photoshop free download textures for photoshop free download telugu fonts for photoshop free download

Windows Media Player Classic (WMP) is a media player application that can be used to play a broad range of media files. WMP supports most of the major audio and video file formats, including AVI, Divx, MP3, WAV, WMA, WMV, QuickTime, RealAudio, VOB, MP4, ASF, MOV, 3GP, RM, and other video files. WMP supports the CD roolback feature and can play chapters of media files. The program also includes a file browser and can be customized with skins that change the appearance of the program. Adobe Sensei supports workflows across all of the company's creative applications, enabling users to seamlessly move between different types of content in the Creative Cloud and apply AI-powered technology to resolve tasks. Working with Photoshop as a surface, this technology will be available to all users in Photoshop Creative Cloud, which provides an enhanced digital photography experience for those who want to take control of their creative with access to a more comprehensive set of tools. With the launch of Photoshop CC, the company's flagship commercial product, Photoshop CC expands the use of Photoshop in new ways, allowing users to access the most advanced capabilities for creative processes such as 3D and real-time stylizing in an intuitive desktop application. **"The ongoing journey of Photoshop is to continuously evolve technology with the ever-changing needs of digital artists and prosumers," said Russell Brown, vice president of Creative Cloud. "With the launch of Photoshop CC and the Adobe Sensei AI technology, we will bring new features and capabilities to our Adobe Creative Cloud, extending the benefits of Photoshop to even our most data-intense, real-time workflows."**

Photoshop is Adobe's flagship product and it uses a layered approach that allows for a nonlinear workflow. This means that users may begin with any layer and build their file from there. Photoshop is the preferred choice to be this flexible in photo processing. But, most users start with the multi-image workflow. Most Photoshop new features are confined to the *Creative Cloud* version of the package, like any of the other Adobe products. But, it's designed to work with the larger Adobe family of products. The CC version comes in 3 different versions: If you are planning on getting the cloud version of PS, you will need a MacBook Pro with a retina display, an iPad or tablet with iOS pre-installed, or a PC with a 720p or higher resolution display. The CC version also includes a free layer pricing tier of Photoshop 2017 . If you're just starting out with Photoshop, or if you're a bit rusty, a cheaper discount or a free version is usually available. You can sign up for an Adobe creative cloud account and get your photo editing brain rebooted. Many people are familiar with the new workflow for Lightroom, which also has been adapted for the Adobe catalog. The workflow itself should be familiar for many users who have fiddled with Adobe after Effects or Lightroom. If you are looking to take your Photoshop skills to the next level, you may want to consider trying the Creative Cloud version of Photoshop. While you may not be able to go without for the shorter term, you will certainly want to start saving your money for when you can spring for the CC version. The bundled set of plugins (as well as other apps ) and collaboration tools will be invaluable, but there is a huge learning curve for those learning a new software. There is no doubt that this is the correct option if you want the best of the best tools.

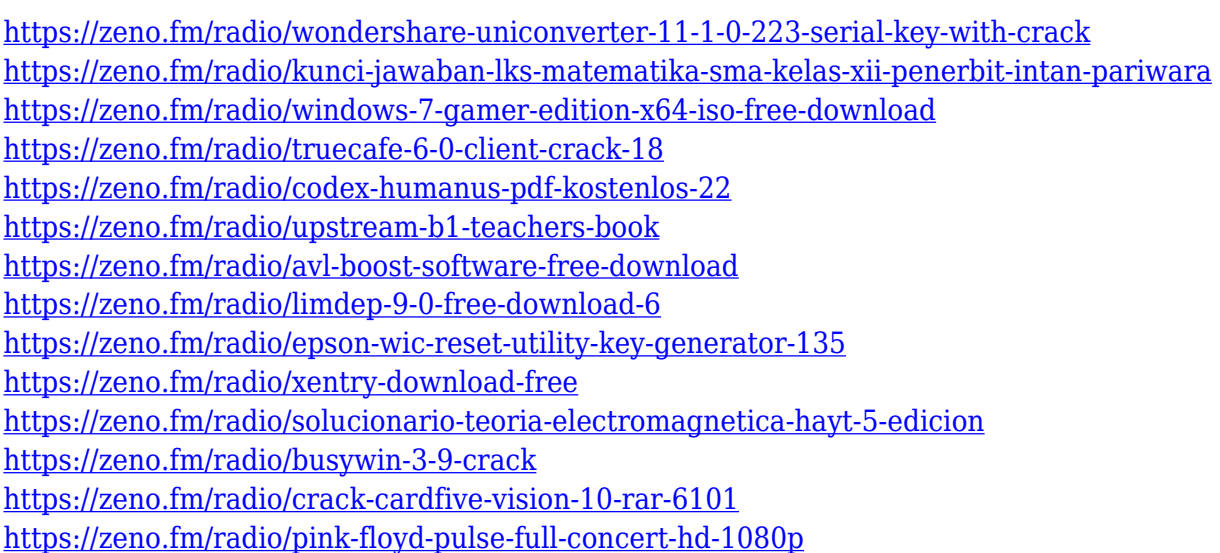

You can make a large selection of brushes by simply dragging your mouse on the layers of your image, and arrange the brushes to match your artistic ideas. The built-in Bristle brush was a good choice for creating a specific feature for your images. A brush in Photoshop CS6 is a combination of a vector brush and a raster brush. In addition, you can call the Brush Tool, Set your own dot size and volume, and experiment with color combinations. You can even refresh your image at any time with the

Instant Fix and quickly make your corrections to any image. The essential trend for design demands bright colors, so choose a combination of different color tones and shadow effects to turn a simple image into a visual masterpiece. Maya textures brings about a large set of 3D textures, which provide the most realistic 3D models, and even allow the most alarming world of 3D visual effects. This texturing system will allow you to edit the texture filters on the fly by providing you with playback controls. This system is so real looking that they provide you with an interactive 3D Textures viewer. With the new Graphic Styles and Graphic Layer Styles options, you can use a combination of both styles and apply these settings specifically to any layer in the document or any shape, path, or symbol. Inking and painting traditionally includes layers that you can merge together with a layer style. Now, it's a more advanced version of text styles that can create sophisticated and unique effects. Any style can be applied to any object in the document. And you need not worry about ink layers that are still functional— since it offers a flexible ink layer where you can adjust colors and save your layers, with all the editing features, including undo.

[https://susanpalmerwood.com/wp-content/uploads/2023/01/Latest\\_Background\\_Designs\\_Photoshop\\_](https://susanpalmerwood.com/wp-content/uploads/2023/01/Latest_Background_Designs_Photoshop_Free_Download_TOP.pdf) [Free\\_Download\\_TOP.pdf](https://susanpalmerwood.com/wp-content/uploads/2023/01/Latest_Background_Designs_Photoshop_Free_Download_TOP.pdf)

- <https://superstitionsar.org/adobe-photoshop-7-portable-free-download-full-version-new/>
- <https://72bid.com?password-protected=login>
- <http://nii-migs.ru/wp-content/uploads/2023/01/takmar.pdf>
- <https://iyihabergazetesi.org/wp-content/uploads/2023/01/Photoshop-Brush-Downloads-INSTALL.pdf> [https://clasificadostampa.com/advert/adobe-photoshop-cc-2019-version-20-serial-number-full-torrent-](https://clasificadostampa.com/advert/adobe-photoshop-cc-2019-version-20-serial-number-full-torrent-2022/)[2022/](https://clasificadostampa.com/advert/adobe-photoshop-cc-2019-version-20-serial-number-full-torrent-2022/)
- <https://acsa2009.org/advert/photoshop-free-download-brushes-hot/>

<https://theferosempire.com/?p=25478>

[https://stepupbusinessschool.com/wp-content/uploads/2023/01/Adobe\\_Photoshop\\_2022\\_Version\\_234](https://stepupbusinessschool.com/wp-content/uploads/2023/01/Adobe_Photoshop_2022_Version_2341.pdf) [1.pdf](https://stepupbusinessschool.com/wp-content/uploads/2023/01/Adobe_Photoshop_2022_Version_2341.pdf)

<https://mentorus.pl/download-photoshop-for-free-youtube-top/>

<https://instafede.com/wp-content/uploads/2023/01/jemreni.pdf>

[https://arlingtonliquorpackagestore.com/download-free-adobe-photoshop-2022-version-23-1-with-key](https://arlingtonliquorpackagestore.com/download-free-adobe-photoshop-2022-version-23-1-with-key-keygen-for-lifetime-for-windows-2022/) [-keygen-for-lifetime-for-windows-2022/](https://arlingtonliquorpackagestore.com/download-free-adobe-photoshop-2022-version-23-1-with-key-keygen-for-lifetime-for-windows-2022/)

[https://bodhirajabs.com/download-free-adobe-photoshop-2022-version-23-2-serial-number-full-torrent](https://bodhirajabs.com/download-free-adobe-photoshop-2022-version-23-2-serial-number-full-torrent-registration-code-win-mac-x64-updated-2022/) [-registration-code-win-mac-x64-updated-2022/](https://bodhirajabs.com/download-free-adobe-photoshop-2022-version-23-2-serial-number-full-torrent-registration-code-win-mac-x64-updated-2022/)

<https://cefcredit.com/photoshop-2021-version-22-4-2-download-free-crack-updated-2022/>

<https://knoxvilledirtdigest.com/wp-content/uploads/2023/01/noedimi.pdf>

<https://ilmercatino.tv/wp-content/uploads/2023/01/jameshan.pdf>

[http://masterarena-league.com/wp-content/uploads/2023/01/Photoshop-Myanmar-Font-Download-FR](http://masterarena-league.com/wp-content/uploads/2023/01/Photoshop-Myanmar-Font-Download-FREE.pdf) [EE.pdf](http://masterarena-league.com/wp-content/uploads/2023/01/Photoshop-Myanmar-Font-Download-FREE.pdf)

<https://www.bullardphotos.org/wp-content/uploads/2023/01/nadeger.pdf> [https://www.photo-mounts.co.uk/advert/download-free-photoshop-2022-version-23-0-1-crack-serial-k](https://www.photo-mounts.co.uk/advert/download-free-photoshop-2022-version-23-0-1-crack-serial-key-2022/) [ey-2022/](https://www.photo-mounts.co.uk/advert/download-free-photoshop-2022-version-23-0-1-crack-serial-key-2022/) [https://bonnethotelsurabaya.com/businesscareers/download-free-photoshop-2022-serial-number-full](https://bonnethotelsurabaya.com/businesscareers/download-free-photoshop-2022-serial-number-full-torrent-win-mac-x32-64-2022)[torrent-win-mac-x32-64-2022](https://bonnethotelsurabaya.com/businesscareers/download-free-photoshop-2022-serial-number-full-torrent-win-mac-x32-64-2022) <http://qlami.com/?p=79520> [https://peaici.fr/wp-content/uploads/2023/01/Adobe-Photoshop-2021-Version-224-Download-free-Key](https://peaici.fr/wp-content/uploads/2023/01/Adobe-Photoshop-2021-Version-224-Download-free-Keygen-Full-Version-2023.pdf) [gen-Full-Version-2023.pdf](https://peaici.fr/wp-content/uploads/2023/01/Adobe-Photoshop-2021-Version-224-Download-free-Keygen-Full-Version-2023.pdf) [https://italiacomprovendo.com/wp-content/uploads/Photoshop-CS3-Free-Registration-Code-Registrati](https://italiacomprovendo.com/wp-content/uploads/Photoshop-CS3-Free-Registration-Code-Registration-Code-2023.pdf) [on-Code-2023.pdf](https://italiacomprovendo.com/wp-content/uploads/Photoshop-CS3-Free-Registration-Code-Registration-Code-2023.pdf) <https://jahaniel.com/wp-content/uploads/2023/01/starjae.pdf> <https://ekokai.com/wp-content/uploads/2023/01/Adobe-Photoshop-CC-Keygen-2022.pdf> [https://c-secure.fi/wp-content/uploads/2023/01/Adobe-Photoshop-CC-2019-Download-Crack-For-Wind](https://c-secure.fi/wp-content/uploads/2023/01/Adobe-Photoshop-CC-2019-Download-Crack-For-Windows-Latest-2022.pdf) [ows-Latest-2022.pdf](https://c-secure.fi/wp-content/uploads/2023/01/Adobe-Photoshop-CC-2019-Download-Crack-For-Windows-Latest-2022.pdf) [http://dabussee.com/wp-content/uploads/2023/01/Adobe-Photoshop-70-Software-Download-Windows-](http://dabussee.com/wp-content/uploads/2023/01/Adobe-Photoshop-70-Software-Download-Windows-10-TOP.pdf)[10-TOP.pdf](http://dabussee.com/wp-content/uploads/2023/01/Adobe-Photoshop-70-Software-Download-Windows-10-TOP.pdf) <https://www.brakenetic.com/wp-content/uploads/thupaul.pdf> [https://thecitylife.org/wp-content/uploads/2023/01/Photoshop-2021-Version-225-Full-Version-finaL-ve](https://thecitylife.org/wp-content/uploads/2023/01/Photoshop-2021-Version-225-Full-Version-finaL-version-2023.pdf) [rsion-2023.pdf](https://thecitylife.org/wp-content/uploads/2023/01/Photoshop-2021-Version-225-Full-Version-finaL-version-2023.pdf) [https://bonnethotelsurabaya.com/businesssales/adobe-photoshop-cc-2018-handbuch-pdf-download-ho](https://bonnethotelsurabaya.com/businesssales/adobe-photoshop-cc-2018-handbuch-pdf-download-hot) [t](https://bonnethotelsurabaya.com/businesssales/adobe-photoshop-cc-2018-handbuch-pdf-download-hot) <https://valeqa.com/wp-content/uploads/2023/01/ottyhar.pdf> <https://xhustlers.com/wp-content/uploads/2023/01/wycjae.pdf> [https://orbeeari.com/adobe-photoshop-2021-version-22-5-1-download-with-license-code-patch-with-se](https://orbeeari.com/adobe-photoshop-2021-version-22-5-1-download-with-license-code-patch-with-serial-key-for-mac-and-windows-latest-version-2022/) [rial-key-for-mac-and-windows-latest-version-2022/](https://orbeeari.com/adobe-photoshop-2021-version-22-5-1-download-with-license-code-patch-with-serial-key-for-mac-and-windows-latest-version-2022/) <https://www.linkablecity.com/wp-content/uploads/2023/01/palfion.pdf> <http://www.tampabestplaces.com/wp-content/uploads/2023/01/marieli.pdf> <https://susanpalmerwood.com/wp-content/uploads/2023/01/enjomar.pdf> [https://mentorus.pl/wp-content/uploads/2023/01/Adobe\\_Photoshop\\_2021\\_Version\\_2200\\_\\_Download\\_](https://mentorus.pl/wp-content/uploads/2023/01/Adobe_Photoshop_2021_Version_2200__Download_With_License_Cod.pdf) With License Cod.pdf <https://boucanier.ca/wp-content/uploads/2023/01/lineli.pdf> <https://www.aussnowacademy.com/photoshop-free-download-7-1-high-quality/> <http://www.khybersales.com/2023/01/01/how-to-download-neural-filters-photoshop-better/>

It is a creative software application, used to create or modify graphic art. Photoshop is a raster graphics editor: pictures, graphs, and paintings in the so-called and vector graphics format are editable in Photoshop. The recent history of Photoshop prior to version CS5 was dominated by the new software architecture of. Before, the user interface was greatly simplified, and the tools were integrated into a new and improved workflow. The interface has been altered several times in this version (e.g., PSD to PSB, PS to PSD and more), and has become more streamlined. The software provides an advanced selection tool that is the basis of much of the functionality of the software. Photoshop is a vector graphics editing application, also known as a raster graphics editor. Photoshop's development has been driven by increasingly intelligent

algorithms for more than twenty years, making the software able to simulate actions that you would expect in the real world. Adobe Photography RAW (DNG) is now always on – no matter how many layers are in the image. With the addition of the background reconstruction feature, Photoshop now automatically reconstructs content in large images, using all the available pixels, when the user converts them to DNG. At the heart of workflow solutions in Photoshop is editability, so users can build and share great images from start to finish, no matter what device, surface type or format. Adobe continues to offer the unmatched power of extensive editing, high performance on Windows, macOS and Linux, and incredible capabilities in the browser on both desktop and mobile devices.